## SAP ABAP table PMXP\_FOVPBS\_STAT {ALV for report HMXCFOVPBS}

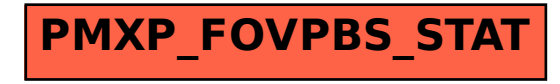